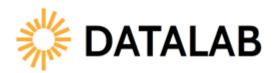

# Slide 2 of 20

# **Module Objectives**

- Introduce DataLab
- Identify studies that are available for research using DataLab tools
- Describe features of the DataLab website
- Provide an overview of the tools available within DataLab:
  - Tables Library
  - o PowerStats

#### Slide 3 of 20

# Introduction to DataLab Research and Data Tools

- The Tables Library
  - o Provides access to data tables that have been published in NCES reports
- PowerStats
  - Enables analysts to generate estimates from NCES micro-level datasets without accessing data at the individual case, or unit record, level
  - Eliminates the need for access to commercial statistical software packages
  - Some restricted-use data can be accessed without obtaining a restricted-use license
  - Properly accounts for NCES studies' complex sample designs, including the correct calculation of standard errors

#### Slide 4 of 20

# Studies Available via DataLab

#### P-12

- Students
  - Pre-Elementary Education Longitudinal Study (PEELS)
  - Early Childhood Longitudinal Study, Birth Cohort (ECLS-B)
  - Early Childhood Program Participation (ECPP)
  - Parent and Family Involvement in Education (PFI)
  - High School and Beyond (HS&B)
  - National Education Longitudinal Study of 1988 (NELS:88)
  - Education Longitudinal Study of 2002 (ELS:2002)
  - High School Longitudinal Study of 2009 (HSLS:09)

#### Schools

- Schools and Staffing Survey (SASS)
- School Survey on Crime and Safety (SSOCS)
- National Teacher and Principal Survey (NTPS)
- Private School Universe Survey (PSS)

# Slide 5 of 20

# Studies Available via DataLab (Continued)

Postsecondary, Students and Faculty

- National Postsecondary Student Aid Study (NPSAS)
- Beginning Postsecondary Students Longitudinal Study (BPS)
- Baccalaureate and Beyond Longitudinal Study (B&B)
- National Study of Postsecondary Faculty (NSOPF)

# **Adult Education**

Adult Training and Education Survey (ATES)

## Slide 6 of 20

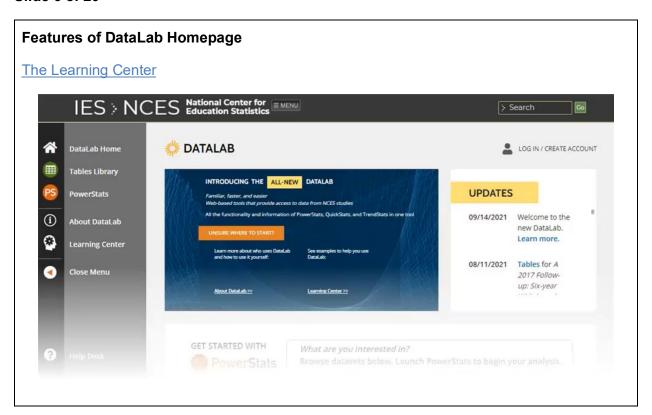

# Slide 7 of 20

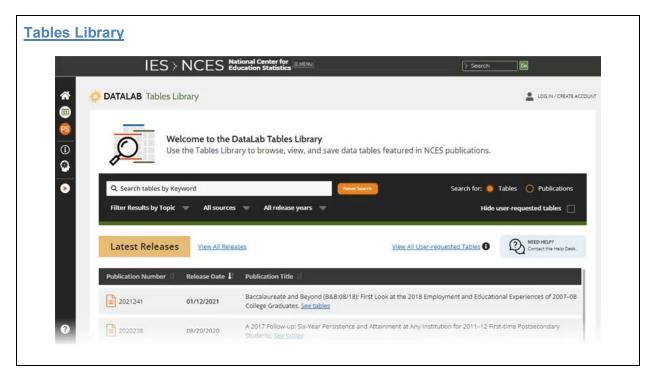

## Slide 8 of 20

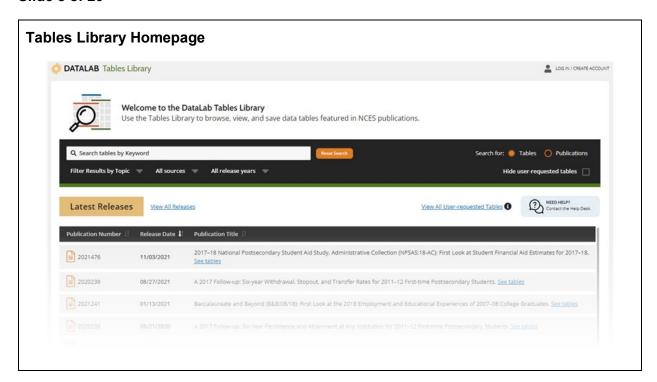

#### Slide 9 of 20

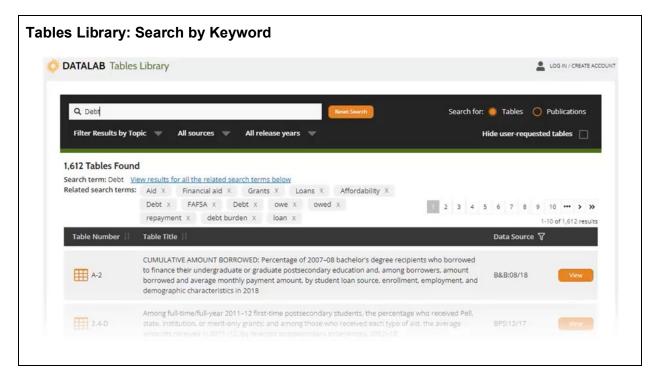

#### Slide 10 of 20

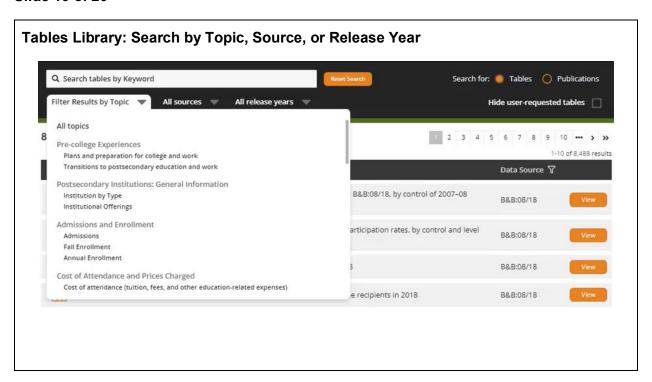

#### Slide 11 of 20

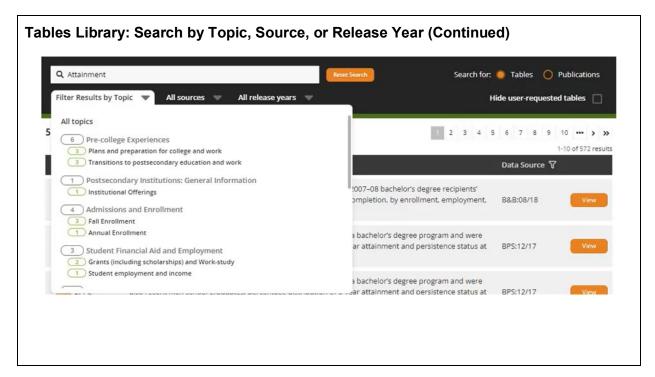

#### Slide 12 of 20

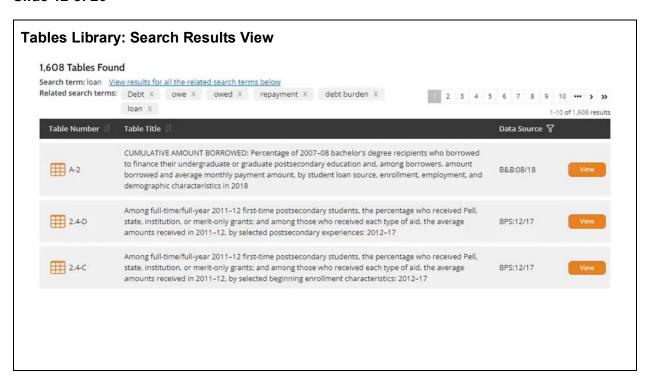

# Slide 13 of 20

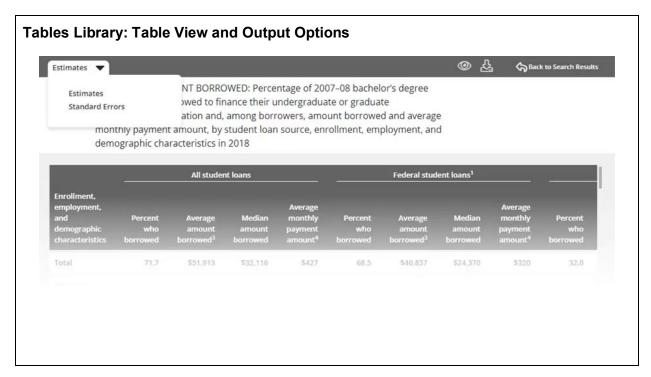

# Slide 14 of 20

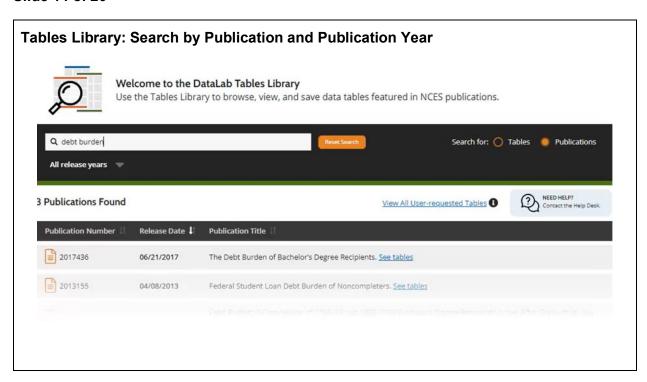

#### Slide 15 of 20

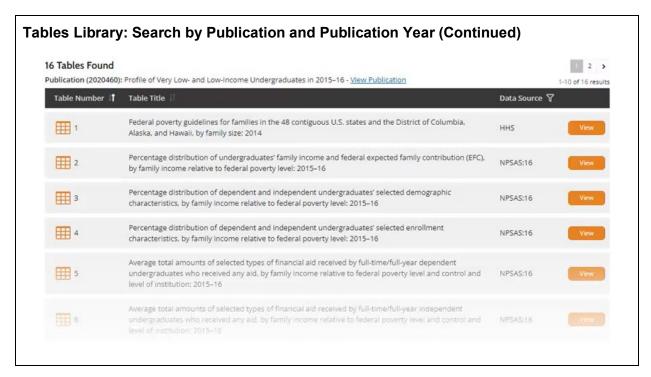

## Slide 16 of 20

# Introduction to DataLab Data Tools: PowerStats

- Quick and easy to use to generate simple statistics, run more complex analyses, and produce tables, charts, and graphs
  - Percentages
  - Averages
  - Medians
  - o Centiles
  - Linear regression
  - Logistic regression
  - Visual representations of data, including pie charts and bar graphs
- Can conduct trend analyses to produce averages, medians, and percentages over time
  - Choose from variables that are repeated in certain studies

# Slide 17 of 20

# **Overview of PowerStats Functionality**

- Enables users to run analysis and produce results from NCES micro-level data without utilizing a statistical analysis program or accessing the data at the case level
- Provides access to restricted-use data without having to acquire a restricted-use license
  - Users only see estimates and standard errors
- Features include

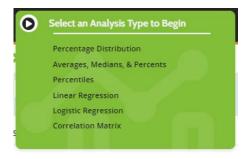

## Slide 18 of 20

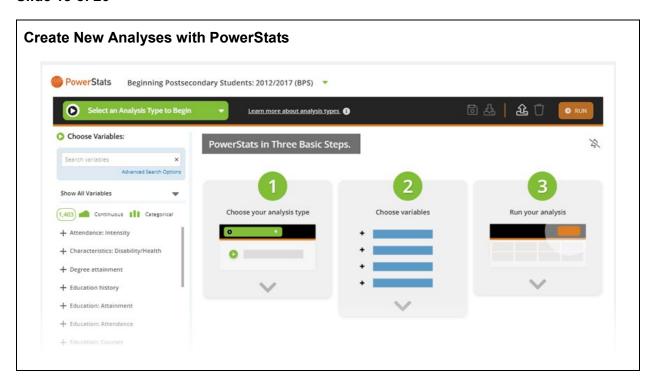

# Slide 19 of 20

# The DataLab Help Desk Help Desk email address: • NCES.Info@rti.org

# Slide 20 of 20

# **Module Summary and Resources**

# Summary

- Introduced DataLab
- Identified studies that are available for research using DataLab tools
- Described features of the DataLab website
- Provided an overview of the tools available within DataLab:
  - o Tables Library
  - PowerStats

# Resources

- DataLab
- The Learning Center
- Tables Library
- PowerStats

\_